# **ACCELERATED GENERAL DATA SCIENCE IN MEDICINE WITH CUPY, RAPIDS & NUMBA**

# O DUDIA

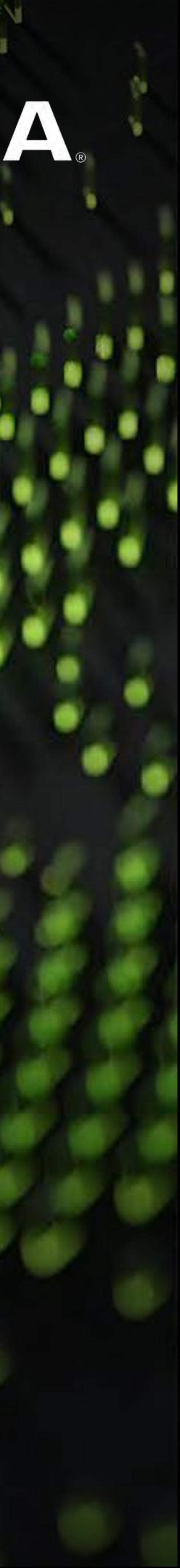

HUIWEN JU - [HJU@NVIDIA.COM](mailto:hju@nvidia.com) - SOLUTIONS ARCHITECT, HIGHER EDUCATION & RESEARCH

4/17/2024 @ MOUNT SINAI

# AGENDA

Overview of GPU Computing

GPU-Accelerated Numerical Computing with *CuPy*

GPU-Accelerated Data Science with *RAPIDS*

Custom GPU Kernels with *Numba*

Frameworks Interoperability – *Data Conversion Bottleneck*

ZERO-COPY end-to-end pipeline – example jupyter notebook on Minerva

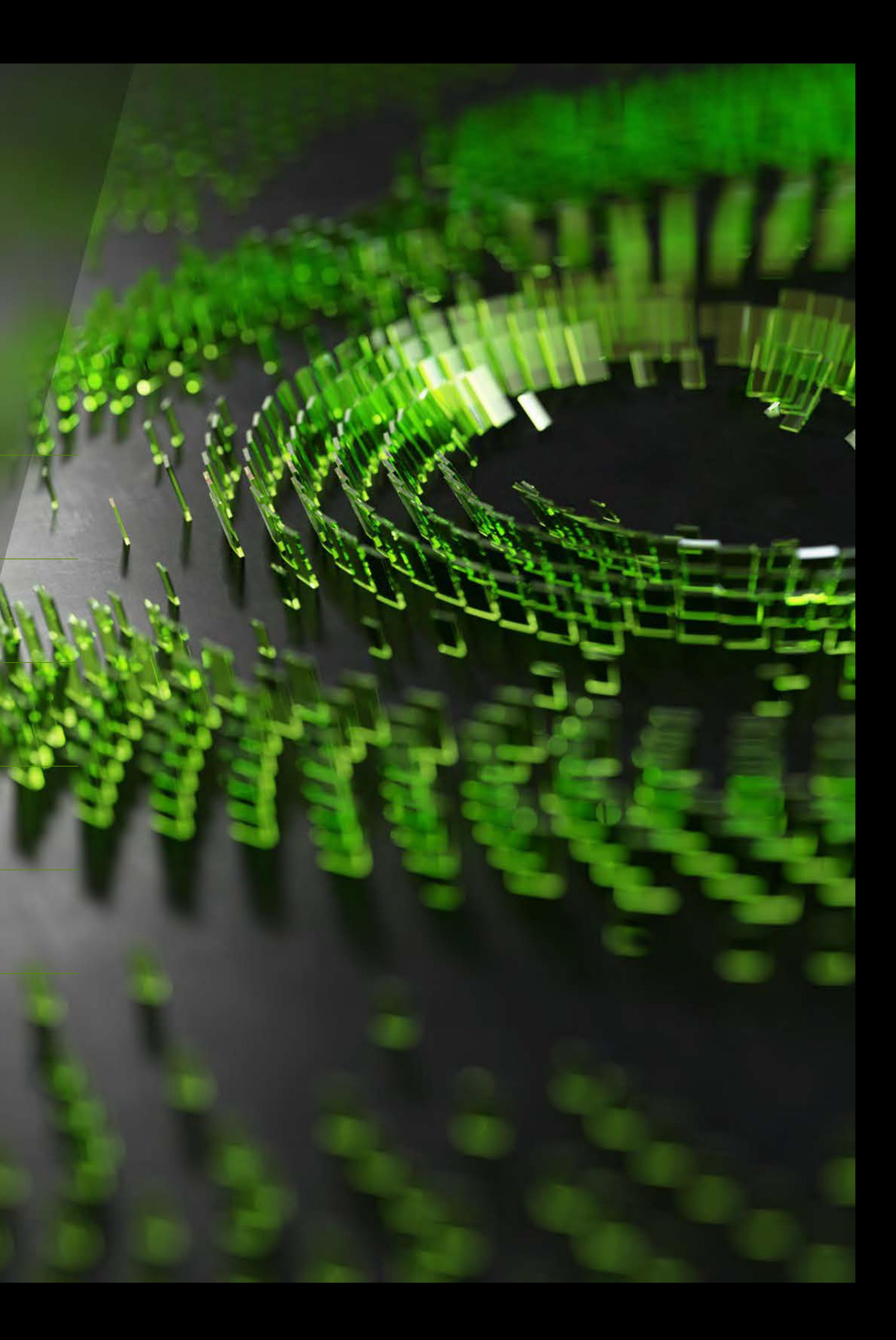

Overview of GPU Computing

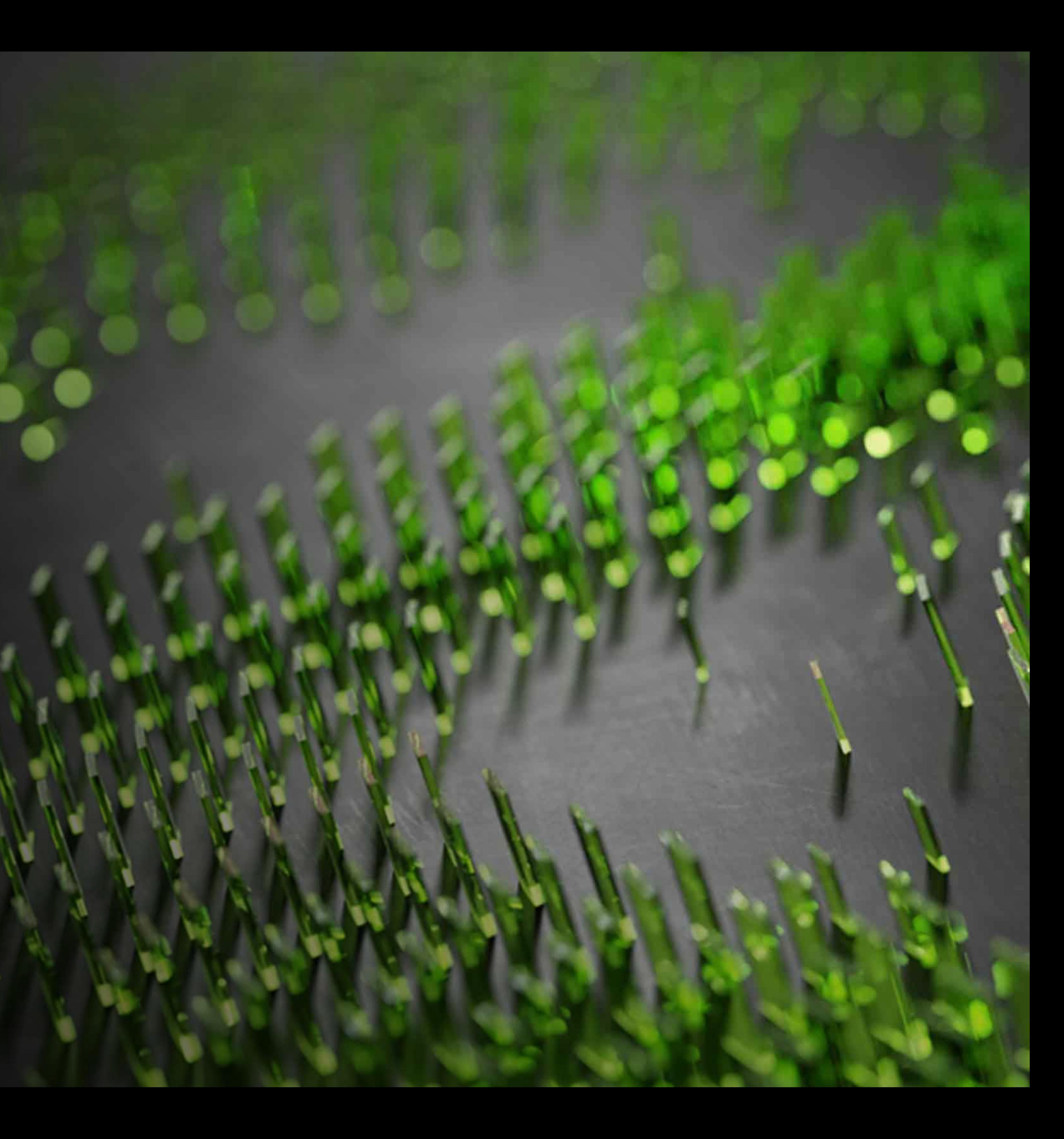

## Combination of Accelerated Computing, Data Center Scale and AI **MILLION-X SPEEDUP FOR INNOVATION AND DISCOVERY**

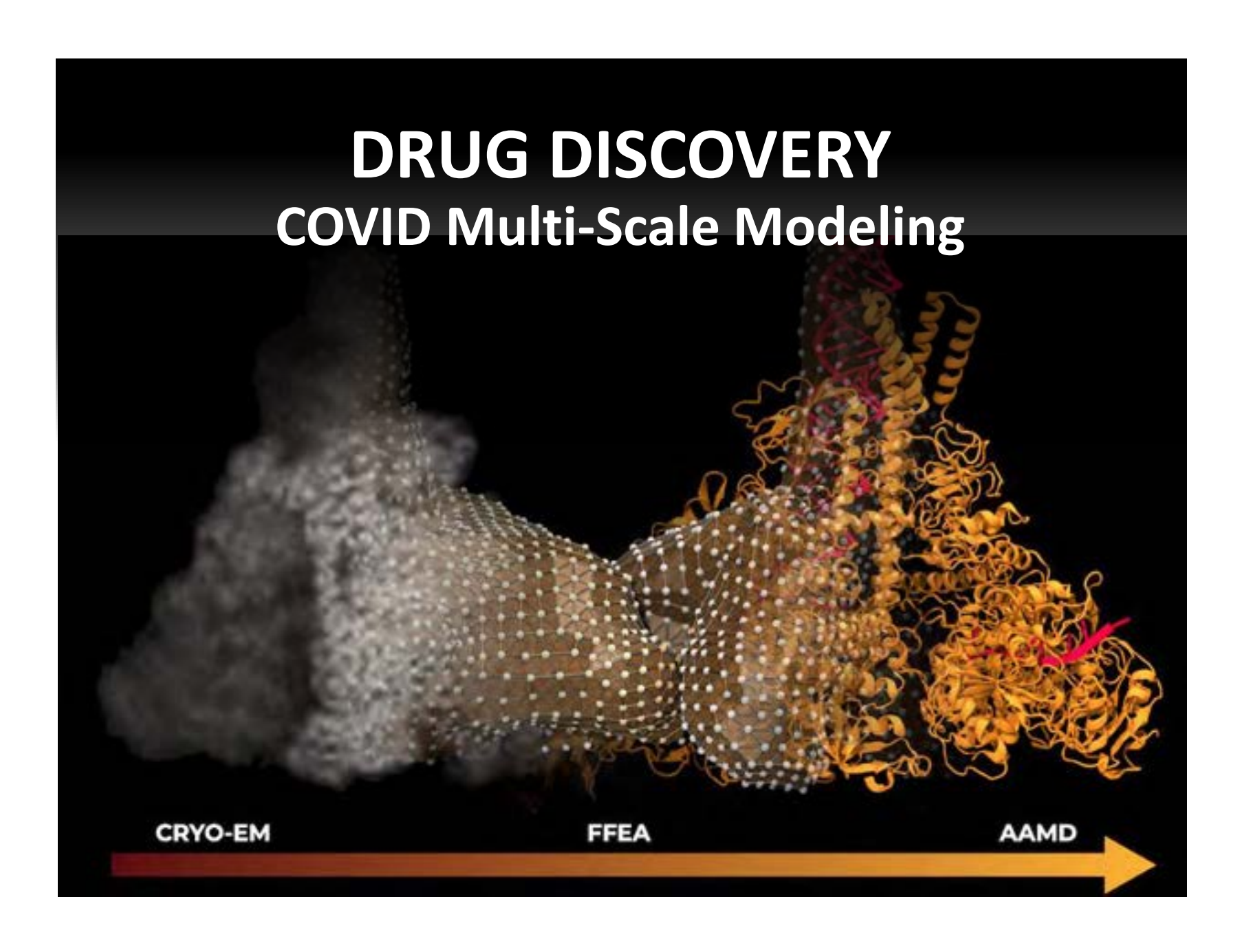

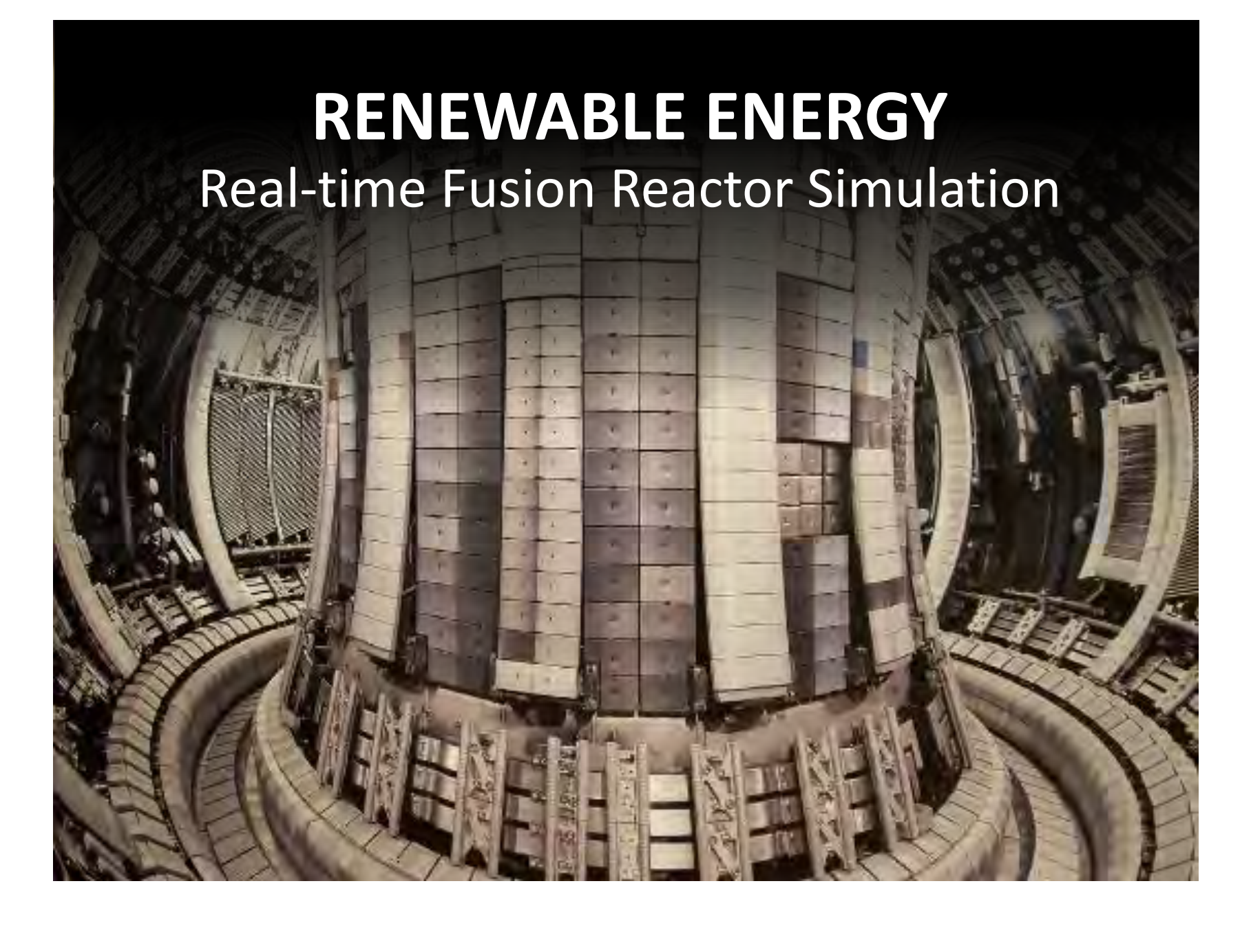

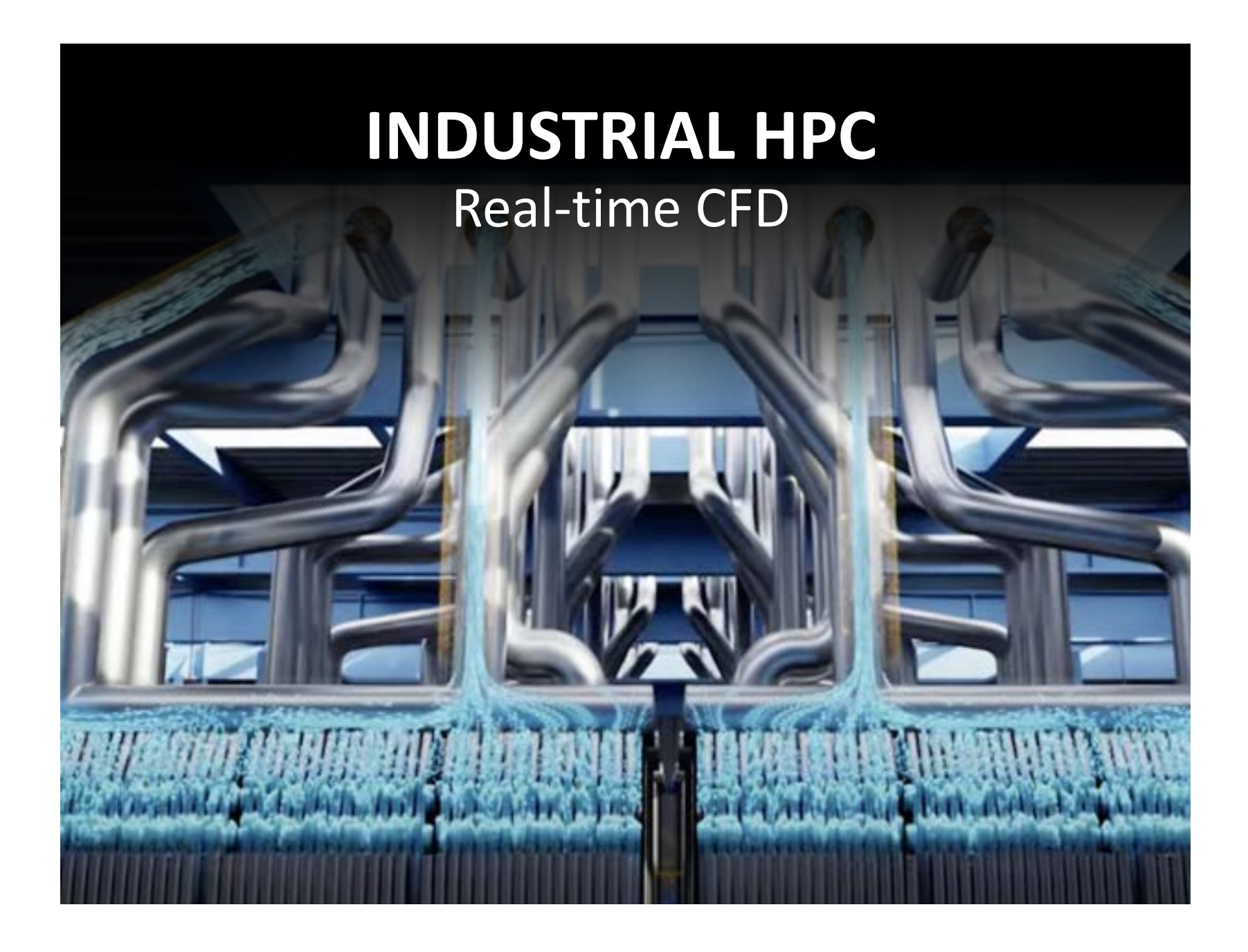

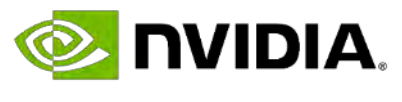

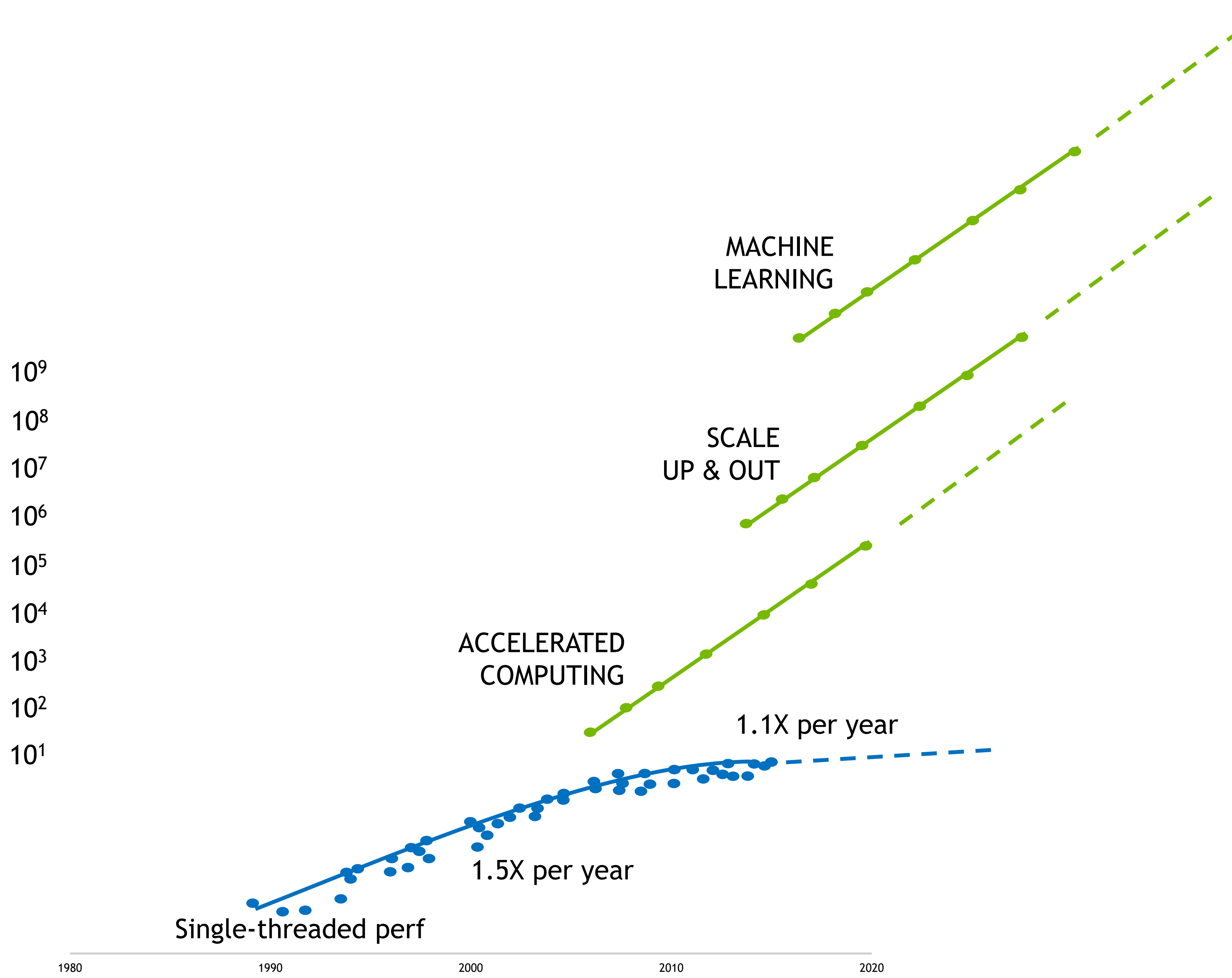

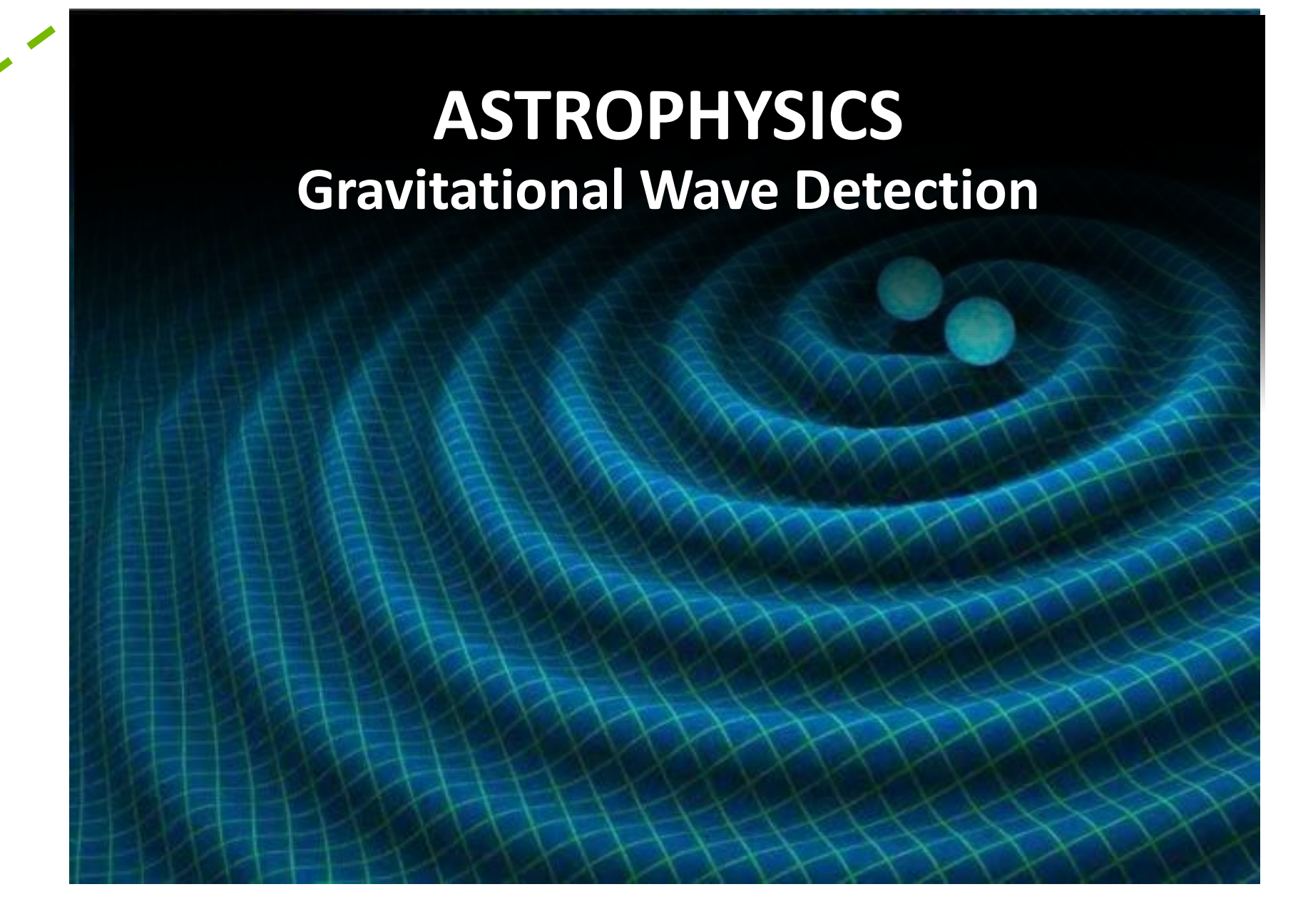

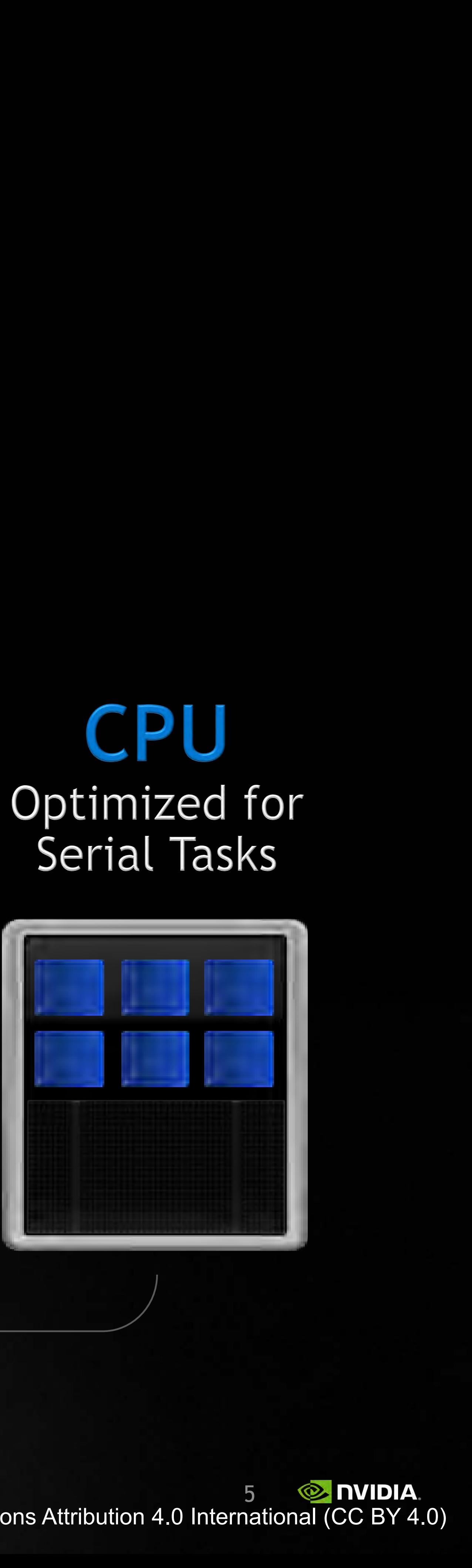

# ACCELERATED COMPUTING WITH GPUS

**+**

# 5% of Code

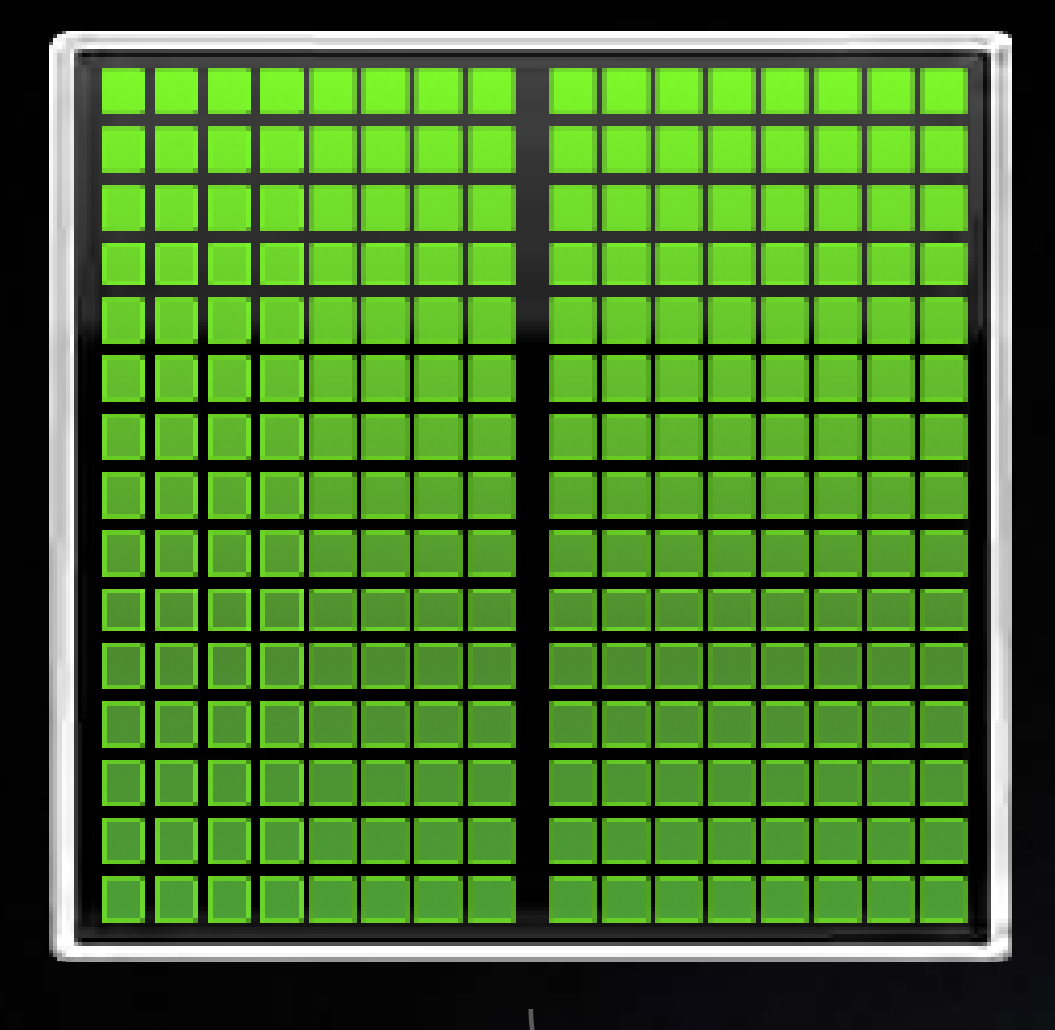

# Rest of Sequential

# CPU Serial Tasks

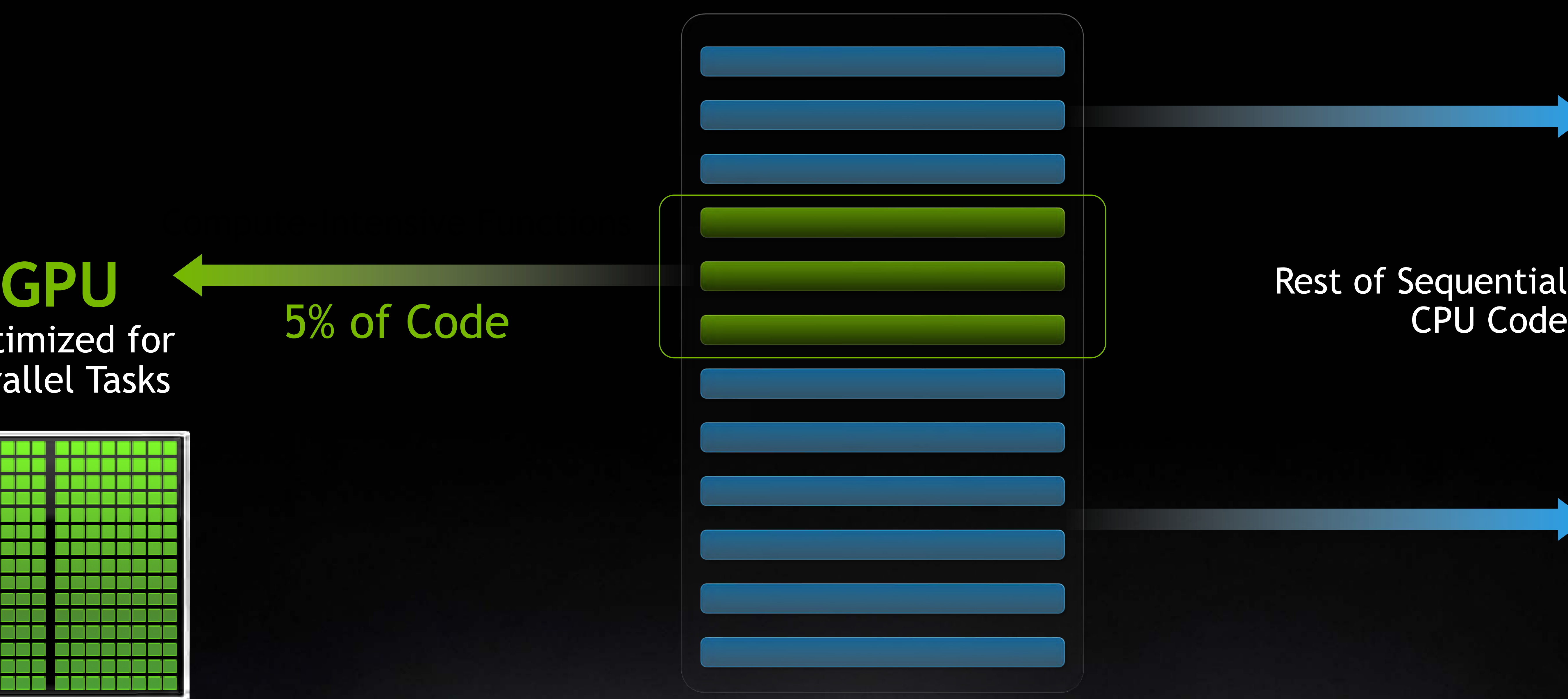

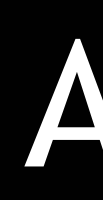

# Optimized for Parallel Tasks

# **A FEW GENERAL TIPS FOR SUCCESSFUL GPU COMPUTING**

## • **Minimize data movement to and from the GPU**

- What happens on the GPU, stays on the GPU!
- PCI express is a bottleneck for data movement
- Try NVLink for GPU peer-to-peer, 600 GB/s!

### • **GPUs are parallel processing machines**

- There is a rich ecosystem of GPU-accelerated libraries *<https://developer.nvidia.com/gpu-accelerated-libraries>*
- Profiling tools (Nsight) are compatible with Python GPU tools  *We care about performance – make a relevant test suite!*
- Many applications are already GPU-accelerated
- <https://www.nvidia.com/en-us/gpu-accelerated-applications/>
- [https://ngc.nvidia.com/](https://catalog.ngc.nvidia.com/)
- Leave serial operations to the CPU
- Look for high arithmetic intensity, chunky loops, dense linear algebra
- Experiment with reduced precision, mixed-precision iterative refinement
- High memory bandwidth Fast FFTs.

### • **Stand on the Shoulders of Those Before You!**

Host Memory *DDR4*

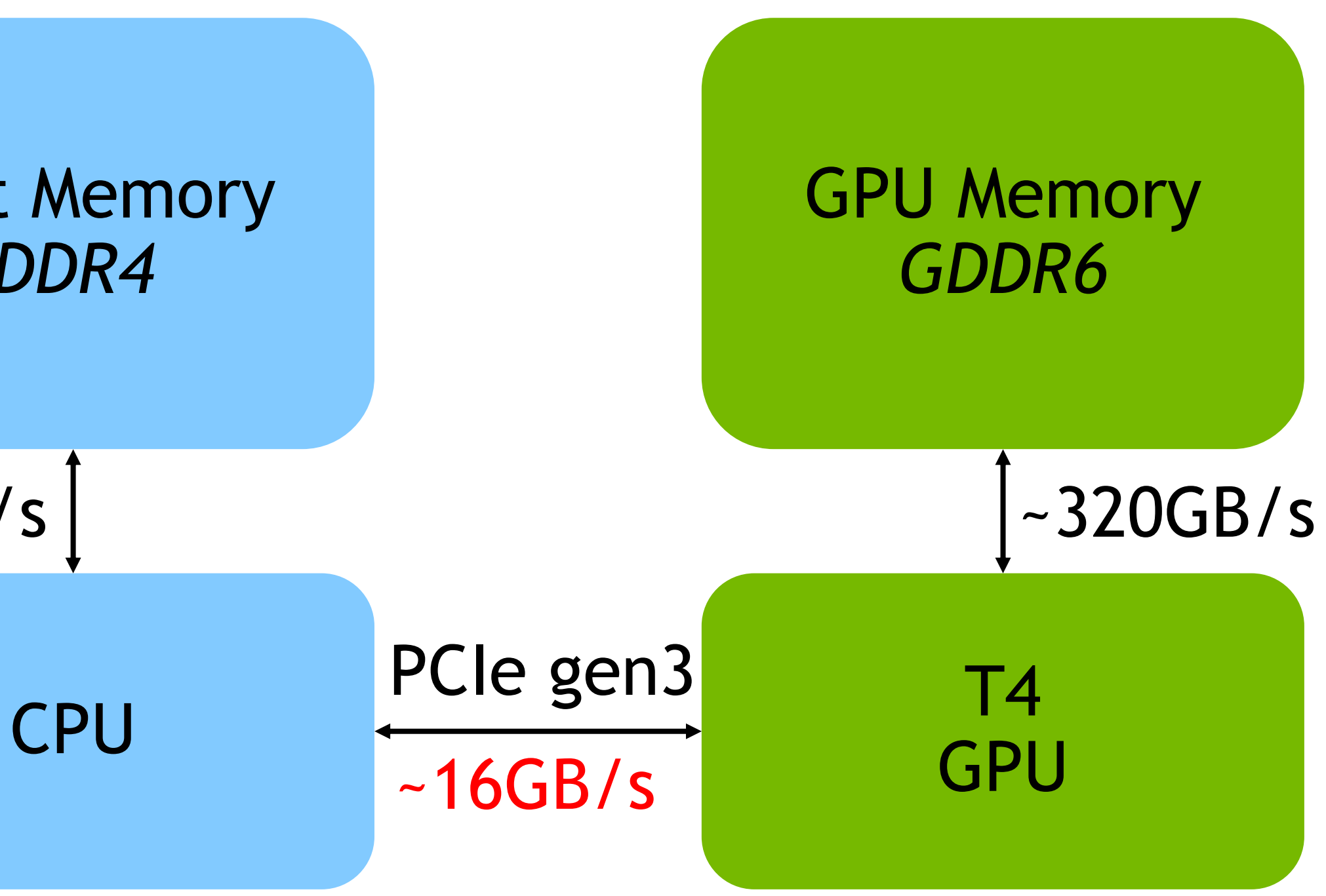

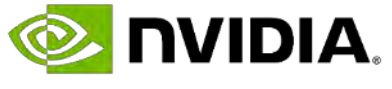

## ~50GB/s

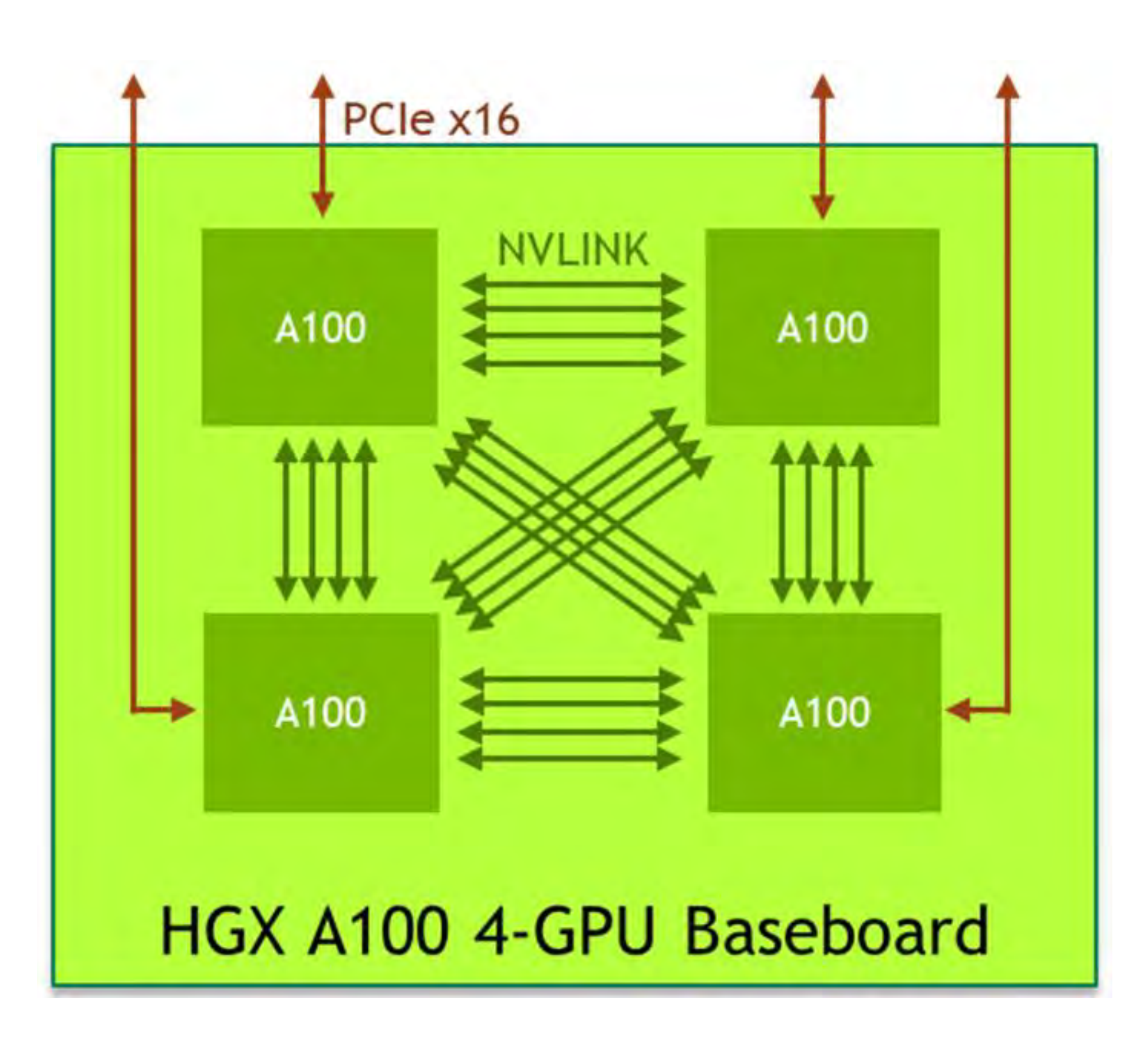

# GPU-Accelerated Numerical Computing with *CuPy*

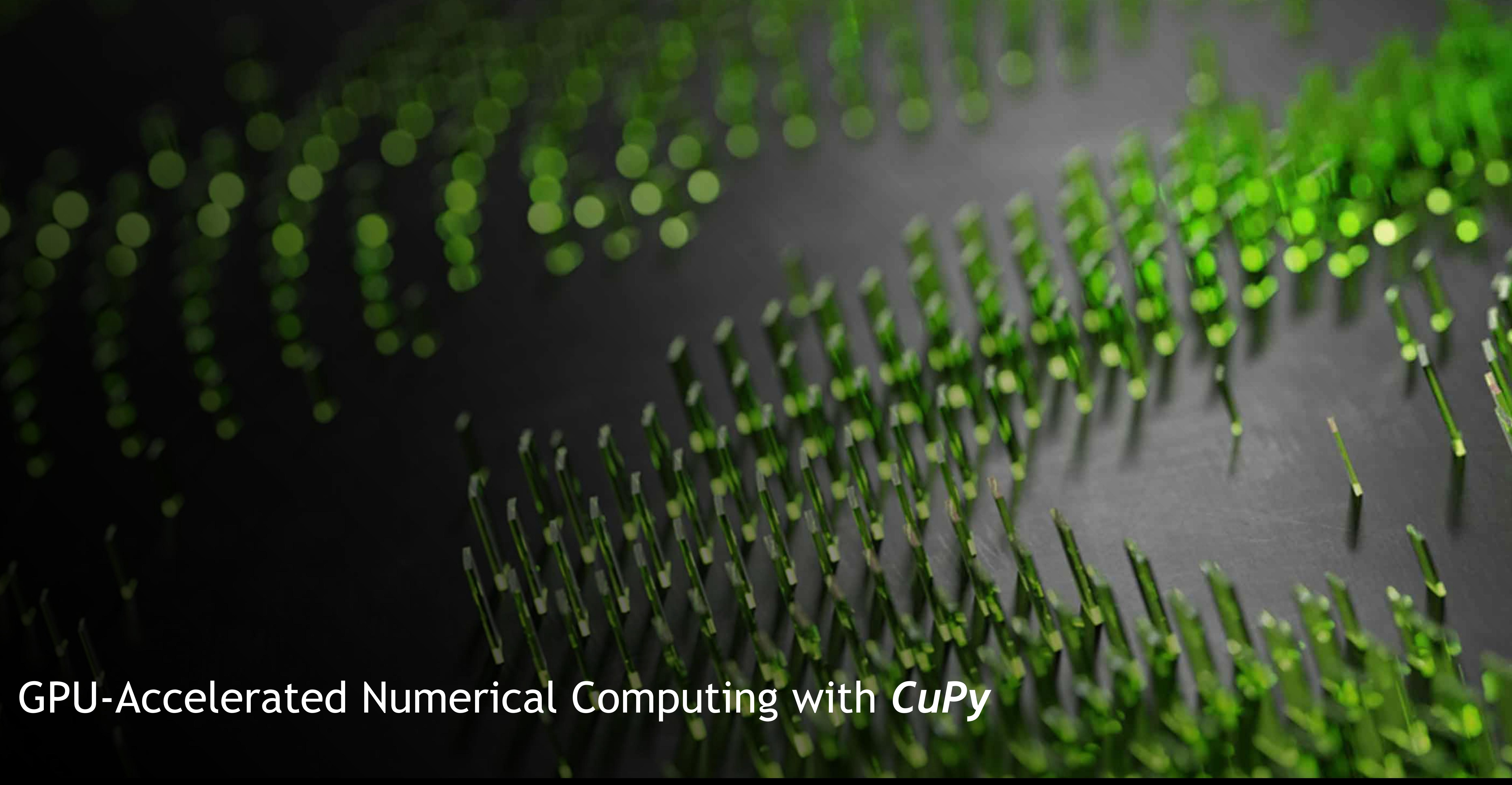

![](_page_6_Picture_2.jpeg)

# **NUMERICAL COMPUTING IN PYTHON**

![](_page_7_Picture_8.jpeg)

- 
- 
- 
- 
- 
- 

![](_page_7_Figure_15.jpeg)

![](_page_7_Picture_0.jpeg)

![](_page_7_Picture_1.jpeg)

- Mathematical focus
- Operates on arrays of data • *ndarray*, holds data of same type
- Many years of development
- Highly tuned for CPUs

• NumPy like interface • Trivially port code to GPU • Copy data to GPU • CuPy *ndarray* • Data interoperability with DL frameworks, RAPIDS, and Numba • Uses high tuned NVIDIA libraries • Can write custom CUDA functions

![](_page_7_Picture_18.jpeg)

# **CUPY**

## A NumPy like interface to GPU-acceleration ND-Array operations

![](_page_8_Figure_6.jpeg)

A = cp.random.randn(size,size)

 $Q$ ,  $R = cp$ . lingalg.qr $(A)$ 

![](_page_8_Picture_14.jpeg)

**O NIDIA** 

import numpy as np  $size = 4096$  $A = np.random.random(size, size)$ Q, R = np.lingalg.qr(A)

# **BEFORE AFTER**

![](_page_8_Picture_0.jpeg)

# **CUNUMERIC**

Automatic NumPy Acceleration and Scalability

![](_page_9_Figure_9.jpeg)

```
for _ in range(iter):
    un = u.copy()vn = v.copy()b = \text{build} \text{up}_b(\text{rho}, dt, dx, dy, u, v)p = pressure_poisson_periodic(b, nit, p, dx, dy)
```
…

Extracted from "CFD Python" course at <https://github.com/barbagroup/CFDPython> *Open Source Education*, **1**(9), 21, <https://doi.org/10.21105/jose.00021>

![](_page_9_Picture_12.jpeg)

# Distributed NumPy Performance (weak scaling) cuPy **extra** Legate

### 256 32 64 128 512 1024 16 8 4

Relative dataset size Number of GPUs

![](_page_9_Figure_17.jpeg)

![](_page_9_Picture_19.jpeg)

**E** DVIDIA.

cuNumeric transparently accelerates and scales existing Numpy workloads

Program from the edge to the supercomputer in Python by changing 1 import line

Pass data between Legate libraries without worrying about distribution or synchronization requirements

Learn more at the [landing page](https://developer.nvidia.com/cunumeric)

### **cuNumeric**

# GPU-Accelerated Data Science with RAPIDS

![](_page_10_Picture_1.jpeg)

# **RAPIDS ACCELERATES POPULAR DATA SCIENCE TOOLS** Delivering enterprise-grade data science solutions in pure python

![](_page_11_Figure_6.jpeg)

![](_page_11_Picture_9.jpeg)

The [RAPIDS](https://rapids.ai/) suite of open source software libraries gives you the freedom to execute end-to-end data science and analytics pipelines entirely on GPUs.

RAPIDS utilizes **NVIDIA CUDA** primitives for low-level compute optimization and exposes GPU parallelism and high-bandwidth memory speed through user-friendly Python interfaces like PyData.

With Dask, RAPIDS can scale out to multi-node, multi-GPU cluster to power through big data processes.

# *RAPIDS enables the Python stack with the power of NVIDIA GPUs*

Pandas

![](_page_12_Figure_3.jpeg)

![](_page_12_Picture_5.jpeg)

# **TRADITIONAL DATA SCIENCE APPLICATIONS**

![](_page_13_Figure_3.jpeg)

# **RAPIDS: GPU-ACCELERATED DATA SCIENCE** *WITH API ALIGNMENT*

![](_page_13_Picture_6.jpeg)

## **DATA SCIENCE API ALIGNMENT** Open source software that accelerates popular data science packages

![](_page_14_Picture_79.jpeg)

The RAPIDS and GPU-accelerated PyData stack bring GPGPU to data scientists at the Python layer providing familiar APIs without the steep curve of learning new programming language or paradigm

![](_page_14_Picture_15.jpeg)

![](_page_15_Picture_3.jpeg)

# **RAPIDS: GPU-ACCELERATED DATA SCIENCE** *WITH API ALIGNMENT*

![](_page_15_Picture_6.jpeg)

# **THE BURDEN OF DATA PROCESSING: EXTRACT, TRANSFORM, LOAD**

![](_page_16_Figure_1.jpeg)

## *The Average Data Scientist Spends 90+% of Their Time in ETL as Opposed to Training Models*

![](_page_16_Picture_7.jpeg)

![](_page_16_Picture_8.jpeg)

# **GPU-ACCELERATED PANDAS WITH CUDF**

- Use RAPIDS CuDF to accelerate computationally **Figure 1** and the probability of the RAPIDS CuDF to accelerate computationally expensive ETL operations
- Manipulate GPU DataFrames following the Pandas API
- Create GPU DataFrames from Numpy arrays, CuPy arrays, Pandas DataFrames, and PyArrow Tables
- Python interface to CUDA C++ library with additional functionality
- Available via pip and conda

```
import cudf as pd
import numpy as np
from time import time
import matplotlib.pyplot as plt
import seaborn as sns
%matplotlib inline
wine set = pd.read csv("data/winequality.csv")wine set.head(n=5)
wine set.tail(n=5)
```
![](_page_17_Figure_6.jpeg)

![](_page_17_Picture_15.jpeg)

**O NIDIA** 

![](_page_17_Picture_12.jpeg)

![](_page_18_Figure_3.jpeg)

![](_page_18_Picture_0.jpeg)

![](_page_18_Figure_2.jpeg)

# **RAPIDS: GPU-ACCELERATED DATA SCIENCE** *WITH API ALIGNMENT*

![](_page_18_Picture_6.jpeg)

# **DATASET SIZES CONTINUE TO GROW**

### from sklearn.datasets import make\_moons import pandas

from sklearn.cluster import DBSCAN  $dbscan = DBSCAN(eps = 0.3, min_samples = 5)$ 

noise=0.05, random\_state=0)

- X, y = make\_moons(n\_samples=int(1e2),
- X = pandas.DataFrame({'fea%d'%i: X[:, i]

![](_page_19_Picture_3.jpeg)

for i in range(X.shape[1])})

y\_hat = dbscan.fit\_predict(X)

![](_page_19_Picture_10.jpeg)

![](_page_19_Picture_11.jpeg)

![](_page_19_Picture_12.jpeg)

![](_page_19_Picture_14.jpeg)

# **DATASET SIZES CONTINUE TO GROW**

 $noise=0.\overline{0}5$ , random state=0)

### from sklearn.datasets import make\_moons **import cudf**

- $X$ ,  $y$  = make moons (n samples=int(1e2),
- $X = \text{cudf}.\text{DataFrame}({\text{'fea}}\%d\text{'s}_i: X[:, i])$

![](_page_20_Picture_3.jpeg)

from **cuml** import DBSCAN  $dbscan = DBSCAN(eps = 0.3, min_samples = 5)$ 

 $y_{\text{hat}} = dbscan.fit_predict(X)$ 

![](_page_20_Picture_10.jpeg)

![](_page_20_Picture_11.jpeg)

![](_page_20_Figure_12.jpeg)

![](_page_20_Picture_14.jpeg)

for i in range(X.shape[1])})

# **CUML ALGORITHMS**

Decision Trees / **Random Forests**  Linear/Lasso/Ridge/**LARS**/ElasticNet Regression Logistic Regression K-Nearest Neighbors (**exact or approximate**) Support Vector Machine Classificationand Regression Naive Bayes

### Inference

Holt-Winters Seasonal ARIMA / Auto ARIMA

Spectral Clustering Principal Components (including iPCA) Singular Value Decomposition

Text vectorization (TF-IDF / Count) Target Encoding Cross-validation / splitting

More to come!

![](_page_21_Picture_17.jpeg)

Time Series

### Classification / Regression

Hyper-parameter Tuning

Cross Validation

### Random Forest / GBDT Inference (FIL)

### **Preprocessing**

![](_page_21_Figure_7.jpeg)

Spectral Embedding T-SNE

Clustering Decomposition Dimensionality Reduction

## 1. Medical imaging specifi

## 2. Superior performance

## 3. Friendly community

# MONAI Core

## **Optimize data loading**

## *cuCIM – Whole Slide Imaging (digital pathology)*

![](_page_22_Figure_6.jpeg)

# 2. Superior performance

# MONAI Core **Optimize GPU utilization**

## *Do transforms on GPU*

```
from monai.transforms import (
   Activations,
   AsDiscrete,
   CastToType,
   CastToTyped,
   Compose,
   CuCIM,
   GridSplitd,
    Lambdad,
   Rand<mark>CuCIM</mark>,
    RandFlipd,
   RandRotate90d,
   RandZoomd,
   ScaleIntensityRanged,
   ToCupy,
   ToNumpyd,
   TorchVisiond,
   ToTensor,
   ToTensord,
```
## *cuCIM -> common transforms in digital pathology*

![](_page_23_Picture_70.jpeg)

![](_page_23_Picture_6.jpeg)

[MONAI Core pathology tutorials](https://github.com/Project-MONAI/tutorials/tree/main/pathology)

# SINGLE-CELL RNA-SEQ ANALYSIS USING RAPIDS

![](_page_24_Figure_1.jpeg)

![](_page_24_Picture_3.jpeg)

**O** DVIDIA.

![](_page_25_Picture_8.jpeg)

# **GPU ANALYSIS OF 1 MILLION CELLS** From 3.5 hours to 8 minutes

![](_page_25_Picture_47.jpeg)

GTC session - [Deep Learning and Accelerated Computing for Single-Cell Genomic Data \[S32511\]](https://gtc21.event.nvidia.com/media/Deep%20Learning%20and%20Accelerated%20Computing%20for%20Single-Cell%20Genomic%20Data%20%5BS32511%5D/1_wu0g9xag/?ncid=GTCS21-NVGVACEK) Tutorial jupyter notebooks - https://github.com/NVIDIA-Genomics-Research/rapids-single-cell-examples

![](_page_25_Figure_3.jpeg)

UMAP1

UMAP1

# **INSTALLATION**

### NVIDIA NGC RAPIDS Container [https://ngc.nvidia.com](https://ngc.nvidia.com/)

![](_page_26_Picture_1.jpeg)

## RAPIDS Release Selector (conda, container, source) [https://rapids.ai](https://rapids.ai/)

### **RAPIDS RELEASE SELECTOR**

RAPIDS is available as conda packages, docker images, and from source builds. Use the tool below to select your preferred meth environment to install RAPIDS. Certain combinations may not be possible and are dimmed automatically. Be sure you've met the above and see the details below.

![](_page_26_Figure_6.jpeg)

### Available on Minerva! Prebuilt RAPIDS modules

![](_page_26_Picture_123.jpeg)

![](_page_26_Picture_10.jpeg)

Custom GPU Kernels with *Numba*

![](_page_27_Picture_1.jpeg)

## **Opt-in**

Numba only compiles functions you specify. You don't need to compile the full program

![](_page_28_Picture_0.jpeg)

### **Just-in-time compiler PyData ecosystem**

Numba is a JIT compiler for Python functions that you specify. Numba targets both CPU and GPU.

## **WHAT IS NUMBA? WHEN DO WE USE IT?** Lower-level CUDA kernel development without leaving Python

![](_page_28_Figure_5.jpeg)

While not all functions in python can be compiled with Numba, the PyData ecosystem is well covered.

![](_page_28_Picture_12.jpeg)

## Numba provides the Python programmer a simple way to write customizable GPU accelerated code without needing CUDA C/C++

# **NUMBA VECTORIZE** NumPy ufuncs operate on data in element-by-element order, and Numba vectorize allows us to accelerate those

numpy times = [] numba\_times = []

types of operations

![](_page_29_Figure_4.jpeg)

![](_page_29_Picture_133.jpeg)

```
10000, 100000, 1000000, 10000000,
for size in size_list:
    x=np.random.randn(size).astype(np.float32) + 1
    y=np.random.randn(size).astype(np.float32) + 1.1
    # Run baseline Numpy implementation
   2 * (x - y) / (x + y)# Run our vectorized Numba function
```

```
from numba import vectorize
import numpy as np
import time
@vectorize
def rel diff(x, y):
    return 2 * (x - y) / (x + y)
```
![](_page_29_Figure_2.jpeg)

rel\_diff(x, y)

## With this "vectorized" Numba function we see improved performance as we increase our input size, making this solution ideal for large problem sizes.

![](_page_29_Picture_12.jpeg)

# **NUMBA CUDA**

import numba @cuda.jit() def vector add(arr1, arr2, result):  $statx = cuda.geti(d(1))$ stridex = cuda.gridsize(1) arr size = arr1.shape[0] for i in range(startx, arr size, stridex):  $result[i] = arr1[i] + arr2[i]$ 

![](_page_30_Picture_14.jpeg)

Lower-level CUDA kernel development without leaving Python

![](_page_30_Picture_16.jpeg)

![](_page_30_Picture_17.jpeg)

```
import numba
\thetajit()
def vector add(arr1, arr2):
    arr size = arr1.shape[0]result = np.empty(size=(arr_size))
    for i in prange(arr size):
        result[i] = \arct[i] + \arct[i]return result
```
- **Initialize data or copy data to GPU**
- Lower-level support for custom CUDA kernels without C/C++
- **IF JIT compiled kernels for fast execution**
- Move data between DL frameworks, RAPIDS, and Numba

## **BEFORE AFTER**

## $F$ **unction**

Data handling

Machine learning

 $Function$ 

Numerical Compu JIT Kernels

![](_page_31_Picture_5.jpeg)

![](_page_31_Picture_62.jpeg)

![](_page_31_Picture_63.jpeg)

![](_page_31_Picture_9.jpeg)

**FUNDAMENTALS** 

## **Accelerating End-to-End Data Science Workflows**

6 hours | \$90 | Rapids, cuDF, cuML, cuGraph, Apache Arrow

Certificate Available

**View Course** 

# **NVIDIA DEEP LEARNING INSTITUTE**

## [Self-paced courses](https://www.nvidia.com/en-sg/training/online/)

## [Instructor-led workshops](https://www.nvidia.com/en-sg/training/instructor-led-workshops/)

![](_page_32_Picture_9.jpeg)

![](_page_32_Picture_10.jpeg)

![](_page_32_Picture_11.jpeg)

RAPIDS Numba

**POPULAR Fundamentals of Accelerated Computing with CUDA Python** 8 hours | \$90 | CUDA | Python, Numba, NumPy

![](_page_32_Picture_15.jpeg)

- 
- 
- 
- 
- 

## **SESSIONS AT PREVIOUS GTC** SEARCH ON [NVIDIA ON DEMAND](https://www.nvidia.com/en-us/on-demand/)

**If you found this content useful, please consider tuning into these sessions too:** ▪ GPU-accelerated Feature Extraction and Image Similarity in Pure Python [S41661] ■ Enabling Python User-Defined Functions in Accelerated Applications with Numba [S41056] ■ No More Porting: Coding for GPUs with Standard C++, Fortran, and Python [S41496] ■ Shifting through the Gears of GPU Programming: Understanding Performance and Portability Trade-offs [S41620] **Exaluating Your Options for Accelerated Numerical Computing in Pure Python** 

![](_page_33_Picture_11.jpeg)

# NVIDIA. ML FRAMEWORKS INTEROPERABILITY

![](_page_34_Picture_1.jpeg)

![](_page_35_Picture_8.jpeg)

![](_page_35_Figure_0.jpeg)

![](_page_35_Picture_1.jpeg)

![](_page_35_Picture_2.jpeg)

![](_page_35_Picture_3.jpeg)

![](_page_35_Picture_4.jpeg)

# FRAMEWORK INTEROPERABILITY When a single framework is not enough

![](_page_35_Figure_6.jpeg)

![](_page_36_Picture_4.jpeg)

# MIX AND MATCH WORKFLOWS Use the right tool, for the right job, in the right way

![](_page_36_Figure_1.jpeg)

GPU zero-copy Copy & convert

![](_page_37_Picture_0.jpeg)

# MITIGATE DATA CONVERSION BOTTLENECK

![](_page_37_Picture_2.jpeg)

![](_page_38_Picture_24.jpeg)

![](_page_38_Picture_25.jpeg)

![](_page_38_Picture_26.jpeg)

# DLPACK Sharing tensors the easiest way

# From cuDF to CuPy

![](_page_38_Picture_12.jpeg)

 $print(type(dst), "n", dst)$ 

 $\left[ \begin{bmatrix} 1 & 3 \end{bmatrix} \right]$  $[2 4]$ 

# From CuPy to PyTorch

![](_page_38_Picture_16.jpeg)

# Convert a cuDF DataFrame to a CuPy ndarray  $src = cudf.DataFrame({'x': [1, 2], 'y': [3, 4]})$  $dst = cp.fromDlpack(src.todlpack())$ 

<class 'cupy.core.core.ndarray'>

```
# Convert a CuPy ndarray to a PyTorch Tensor
src = cp.array([1, 2], [3, 4]])dst = torch.util.s.dlpack.fromdlpack(src.toDlpack())
```
 $print(type(dst), "n", dst)$ 

```
<class 'torch.Tensor'>
tensor([1, 2],\lceil 3, 4 \rceil, device='cuda:0')
```
DLPack is an open in-memory tensor structure which enables:

- Easier sharing of tensors and operators between deep learning frameworks.
- Easier wrapping of vendor level operator implementations, allowing collaboration when introducing new devices/ops.
- Quick swapping of backend implementations, like different version of BLAS.
- For final users, this could bring more operators, and possibility of mixing usage between frameworks.

![](_page_39_Picture_20.jpeg)

# CUDA ARRAY INTERFACE 3.0 Seamless Ingestion

The <u>cuda</u> array interface attribute returns a dictionary (dict) that must contain

The type string. This has the same definition as typestr in the numpy array interface.

# Numba ingests

![](_page_39_Picture_18.jpeg)

- the following entries:
- **shape**: (integer, ...)
- A tuple of int (or long) representing the size of each dimension.
- **typestr**: str
- 
- **data**: (integer, boolean)
- element is the read-only flag as a Python bool.
- **version**: integer
- 

The data is a 2-tuple. The first element is the data pointer as a Python int (or long). The data must be device-accessible. For zero-size arrays, use 0 here. The second

An integer for the version of the interface being exported. The current version is 3.

# **DLPACK & CUDA ARRAY INTERFACE**

## **CUDA Array Interface adopted by:**

- Numba
- CuPy
- PyTorch
- **PyArrow**
- mpi4py
- ArrayViews
- JAX

![](_page_40_Picture_101.jpeg)

![](_page_40_Picture_12.jpeg)

![](_page_40_Picture_102.jpeg)

![](_page_41_Picture_8.jpeg)

# Summary

- 
- 
- 

Complex workloads make use of multiple libraries. Interoperability via DLPack and CUDA Array Interface (CAI).

Zero-copy and no data conversion is the goal. Not always possible, yet.

![](_page_42_Picture_17.jpeg)

# ZERO-COPY END-TO-END PIPELINE Unsupervised outlier detection

# What we have:

**NUIDIA** 

T

*Disclaimer Technical example pipeline demonstrating framework interoperability. Not suitable for production in medical environments.*

‐ 20 hours stream of continuously measured electrocardiogram (ECG) data. ‐ Univariate and uniformly sampled time

![](_page_42_Figure_0.jpeg)

‐ Unsupervised segmentation of ECG stream

- 
- series as CSV on disk.
- What we are doing:
	- into ~ 100k heartbeats.
	- outlier detection.
	- generated heartbeats.

‐ Training of Variational Autoencoder (VAE) for

‐ Visualization of the latent space &

![](_page_43_Picture_12.jpeg)

# END-TO-END PIPELINE Parse ECG from CSV

![](_page_43_Picture_4.jpeg)

cudf.io.csv.read\_csv(filepath\_or\_buffer, lineterminator='\n', quotechar='", quoting=0, doublequote=True, header='infer', mangle\_dupe\_cols=True, usecols=None, sep=',', delimiter=None, delim\_whitespace=False, skipinitialspace=False, names=None, dtype=None, skipfooter=0, skiprows=0, dayfirst=False, compression='infer', thousands=None, decimal='.', true values=None, false values=None, nrows=None, byte\_range=None, skip\_blank\_lines=True, parse\_dates=None, comment=None, na\_values=None, keep\_default\_na=True, na\_filter=True, prefix=None, index\_col=None, \*\* kwargs)

# RAPIDS

![](_page_43_Figure_1.jpeg)

![](_page_43_Figure_9.jpeg)

Load a comma-separated-values (CSV) dataset into a DataFrame

![](_page_44_Picture_5.jpeg)

# END-TO-END PIPELINE Band-Pass Filter

![](_page_44_Figure_0.jpeg)

![](_page_45_Picture_6.jpeg)

# END-TO-END PIPELINE Non-trivial Preprocessing

![](_page_45_Picture_2.jpeg)

![](_page_45_Figure_0.jpeg)

![](_page_46_Picture_8.jpeg)

# END-TO-END PIPELINE Variational Autoencoder (VAE)

# RAPIDS cuxfilter

![](_page_46_Picture_6.jpeg)

![](_page_46_Picture_0.jpeg)

![](_page_46_Picture_1.jpeg)

![](_page_47_Picture_8.jpeg)

# END-TO-END PIPELINE Visualization

![](_page_47_Figure_4.jpeg)

![](_page_47_Figure_5.jpeg)

![](_page_47_Figure_6.jpeg)

![](_page_47_Figure_0.jpeg)

![](_page_47_Figure_1.jpeg)

![](_page_48_Picture_9.jpeg)

# MIX AND MATCH WORKFLOWS Endless possibilities!

And many others!

![](_page_48_Figure_1.jpeg)

![](_page_49_Picture_5.jpeg)

# ADDITIONAL RESOURCE

![](_page_49_Picture_2.jpeg)

Tech blog & GTC session

![](_page_50_Picture_8.jpeg)

# GTC SESSIONS ON DATA SCIENCE

[NVIDIA On Demand -](https://www.nvidia.com/en-us/on-demand/?regcode=no-ncid&ncid=no-ncid) [Latest Data Science playlist](https://www.nvidia.com/en-us/on-demand/playlist/playList-06c86c32-4e1d-4e67-830f-b1e06f417b5c/)

## **The Conference** for the Era of Al

March 18-21, 2024 | San Jose, CA & Virtual

![](_page_50_Picture_5.jpeg)

![](_page_50_Picture_6.jpeg)

![](_page_51_Picture_0.jpeg)

HUIWEN JU - [HJU@NVIDIA.COM](mailto:hju@nvidia.com) - SOLUTIONS ARCHITECT, HIGHER EDUCATION & RESEARCH 4/17/2024 @ MOUNT SINAI

# C. RUDIA

![](_page_51_Picture_3.jpeg)